10'x10' Canopy Tent with 1 Full Wall (30% Scale) CPT-3002T1KD CPT-3002T1KDOS

#### Notes

- Keep all artwork away from the edge (reflected by the red dotted line) of the template
- Use ONLY Pantone Solid Coated colors
- Convert all text to outlines

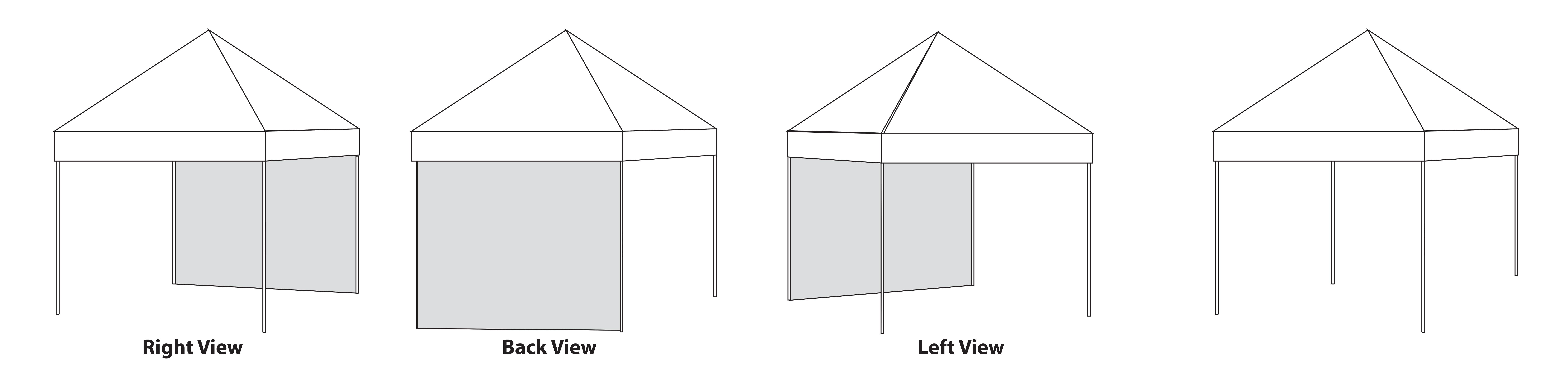

### CANOPYTOP

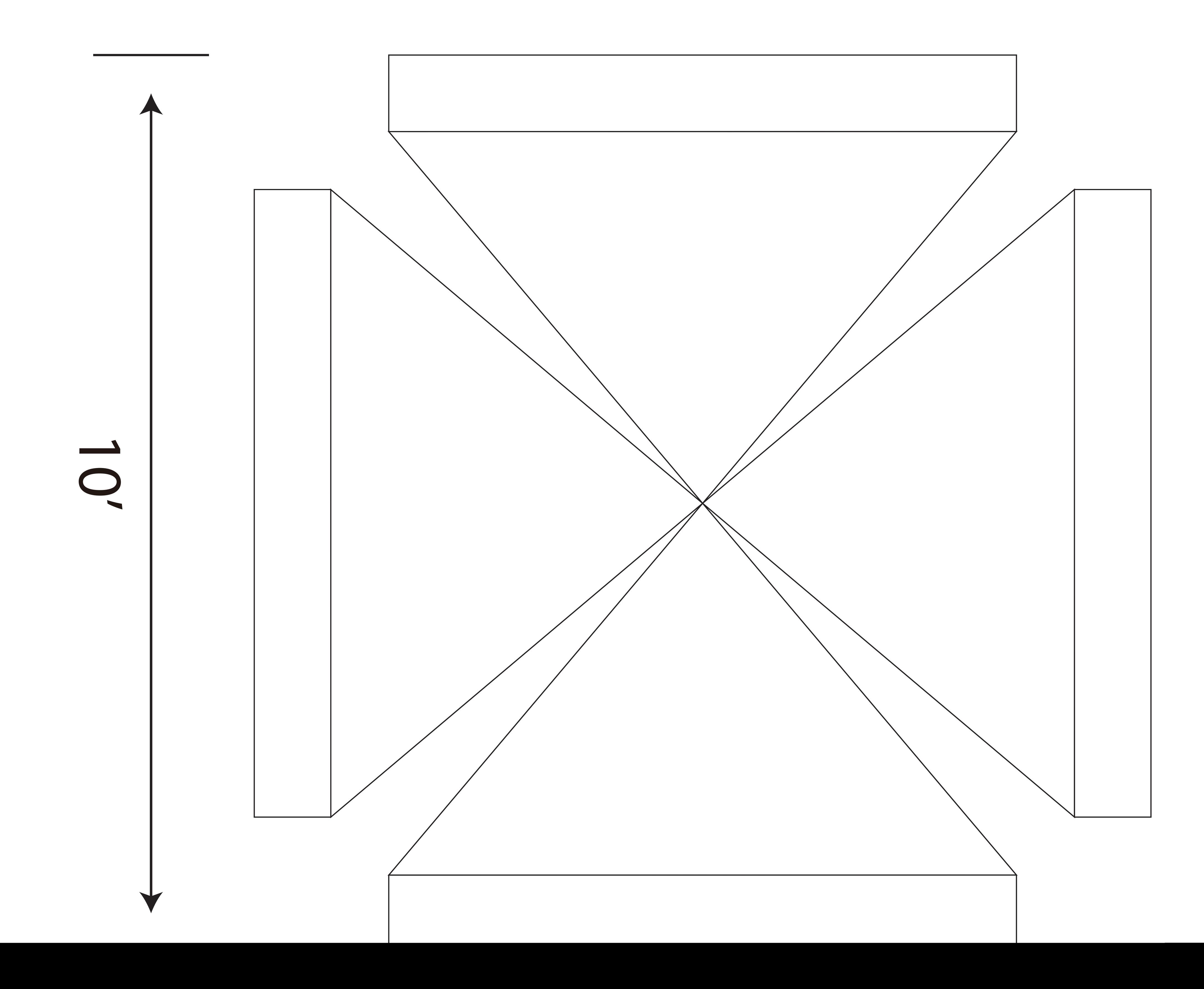

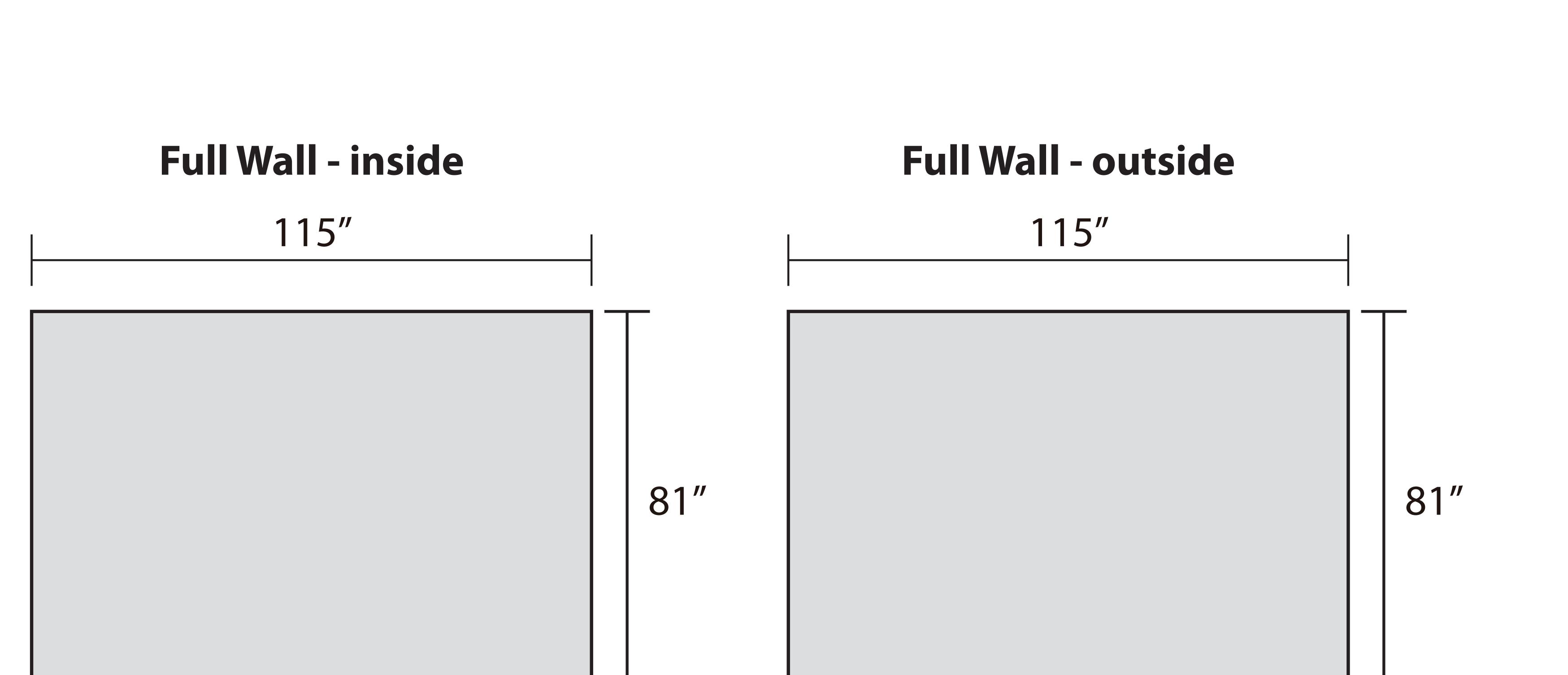

Valance

10'x10' Canopy Tent with 1 Full Wall (70% Scale)
CPT-3002T1KD
CPT-3002T1KDOS

#### Notes:

- Keep all artwork away from the edge (reflected by the red dotted line) of the template
- Please use caution when artwork is close to seam lines (reflected by the green dotted line)
- Use ONLY Pantone Solid Coated colors
- Convert all text to outlines

### CANOPY

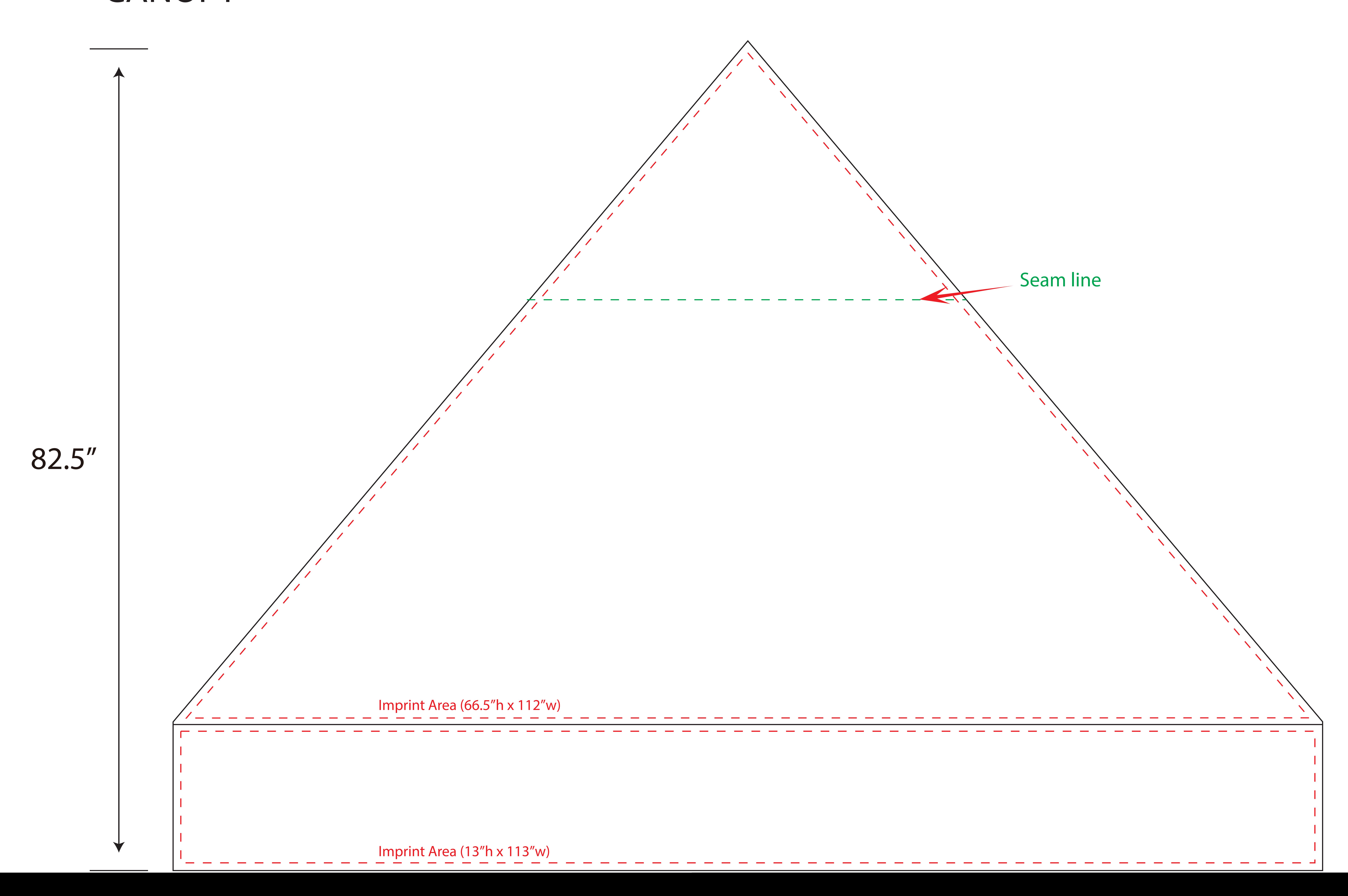

10'x10' Canopy Tent with 1 Full Wall (70% Scale)
CPT-3002T1KD
CPT-3002T1KDOS

#### Notes:

- Keep all artwork away from the edge (reflected by the red dotted line) of the template
- Please use caution when artwork is close to seam lines (reflected by the green dotted line)
- Use ONLY Pantone Solid Coated colors
- Convert all text to outlines

# FULL WALL - inside

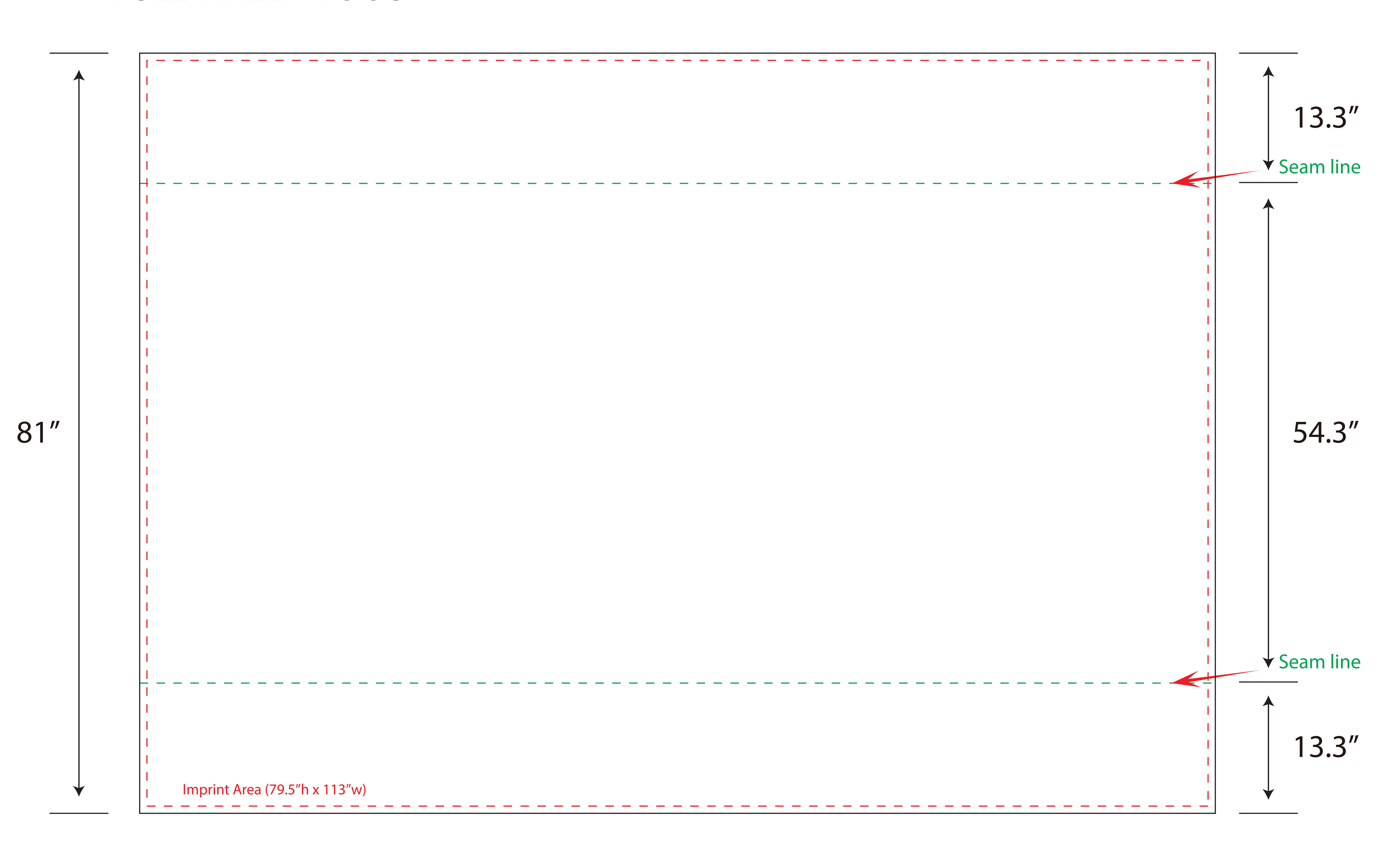

10'x10' Canopy Tent with 1 Full Wall (70% Scale) CPT-3002T1KD CPT-3002T1KDOS

#### Notes:

- Keep all artwork away from the edge (reflected by the red dotted line) of the template
- Please use caution when artwork is close to seam lines (reflected by the green dotted line)
- Use ONLY Pantone Solid Coated colors
- Convert all text to outlines

# FULL WALL - outside

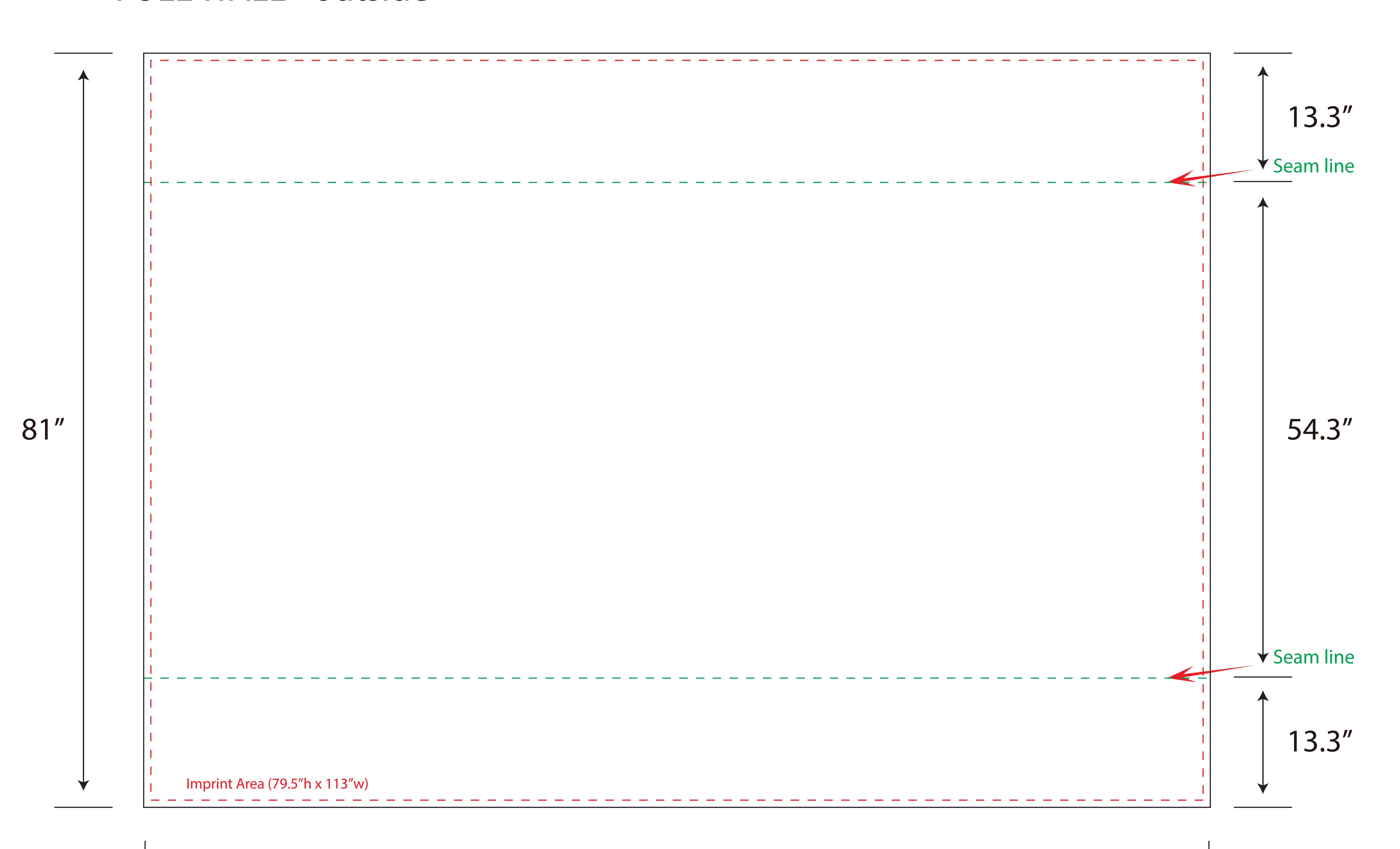